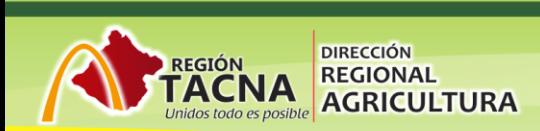

## **ESTADISTICA**

**FORMATO LISTO SOLO DEBE REEMPLAZAR LAS CELDAS**

"PROMOVIENDO EL DESARROLLO DE LOS PRODUCTORES ORGANIZADOS EN CADENAS PRODUCTIVAS www.agritacna.gob.pe Manuel A. Odría 1508 Para Chico, Tacna - Perú //Central Telefónica: (052)427927

griculturatacna